## 2023A10

## **POWER CURVES**

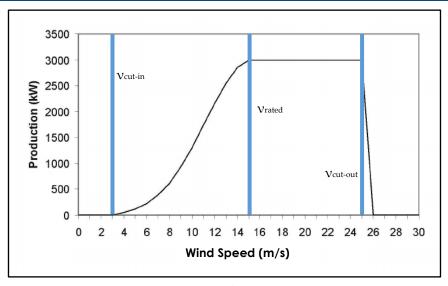

Figure 2: Example power curve

Level 1: Based upon the generic power curve (Figure 2), use your knowledge of the various regions on the graph to determine the following.

What is the: (a) cut-in wind speed? (b) rated wind speed? (c) and cut-off wind speed?

(a) cut-in wind speed:  $\mathbf{v} = 3 \text{ m/s}$ 

(b) rated wind speed: v = 15 m/s

(c) and cut-off wind speed: v = 25 m/s

**Level 2:** The following table contains wind speeds over an 8-hour period:

| TIME  | WIND SPEED (m/s) |
|-------|------------------|
| 12:00 | 7                |
| 01:00 | 7                |
| 02:00 | 8                |
| 03:00 | 10               |
| 04:00 | 10               |
| 05:00 | 11               |
| 06:00 | 11               |
| 07:00 | 9                |

Using Figure 2 for your calculations: What is the average power output for the 8-hour time period? What is the standard deviation of the 8-hour power output dataset? (Power output can be approximated to the nearest 50 kW).

We can approach this problem in the following manner, first we want to find the power output for each hour given the windspeed (power output estimated using Figure 2 for the given wind speeds). This yields us the following table from which we can run our calculations.

| TIME  | WIND SPEED (m/s) | POWER (kW) |
|-------|------------------|------------|
| 12:00 | 7                | 500        |
| 01:00 | 7                | 500        |
| 02:00 | 8                | 750        |
| 03:00 | 10               | 1500       |
| 04:00 | 10               | 1500       |
| 05:00 | 11               | 1750       |
| 06:00 | 11               | 1750       |
| 07:00 | 9                | 1000       |

Calculate the hourly average power output by summing all the outputs over 8 hours and dividing by the number of hours (n = 8):

$$\frac{2(500) \text{ kW} + 750 \text{ kW} + 2(1500) \text{ kW} + 2(1750) \text{ kW} + 1000 \text{ kW}}{8} \approx \text{ } \textbf{1160 \text{ kW}}$$

The equation for standard deviation is:

$$\sqrt{\frac{\sum_{i}(x_{i}-\mu)^{2}}{n-1}}$$

Where  $x_i$  is the wind speed for each hour,  $\mu$  is the average wind speed over the time period, and n is the number of data points. Plugging in our average and the number of data points gives:

$$\sqrt{\frac{\sum_{i}(x_{i}-1160)^{2}}{8-1}}$$

The above equation can be computed as follows:

$$\sqrt{\frac{1,992,300}{8-1}} \approx 530 \text{ kW}$$